#### Registradores

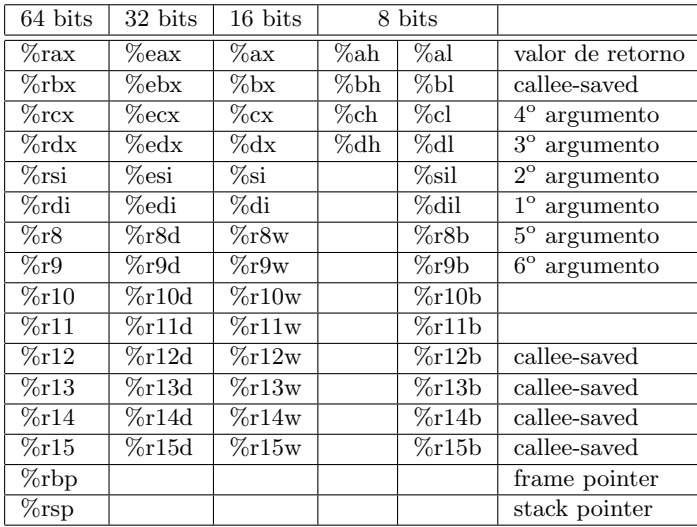

#### **Instruções**

Todas as instruções contendo mais de um operando, guardam seu resultado em op $2.$ Para especificar o tamanho do(s) operando(s), acrescentar sufixo na instrução:  $B, W, L$  ou Q.

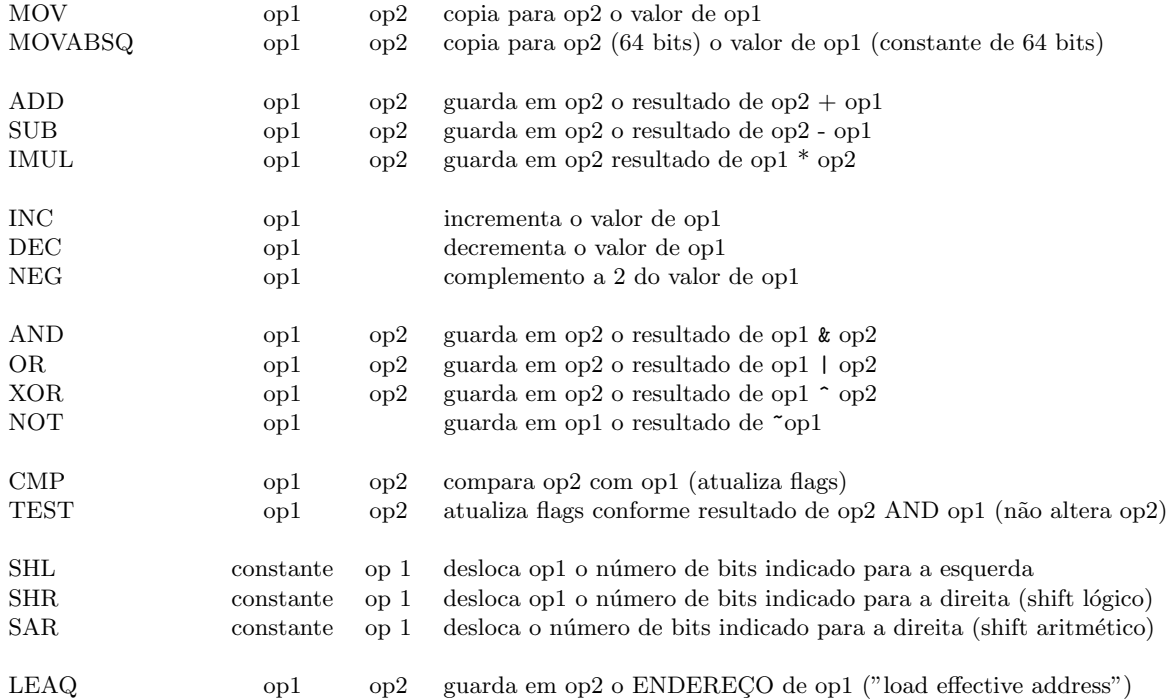

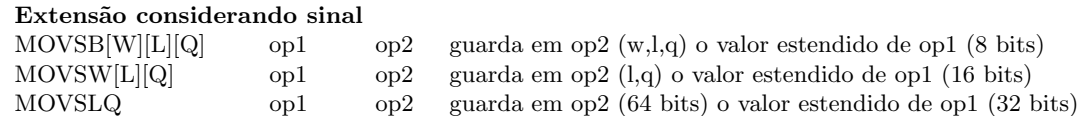

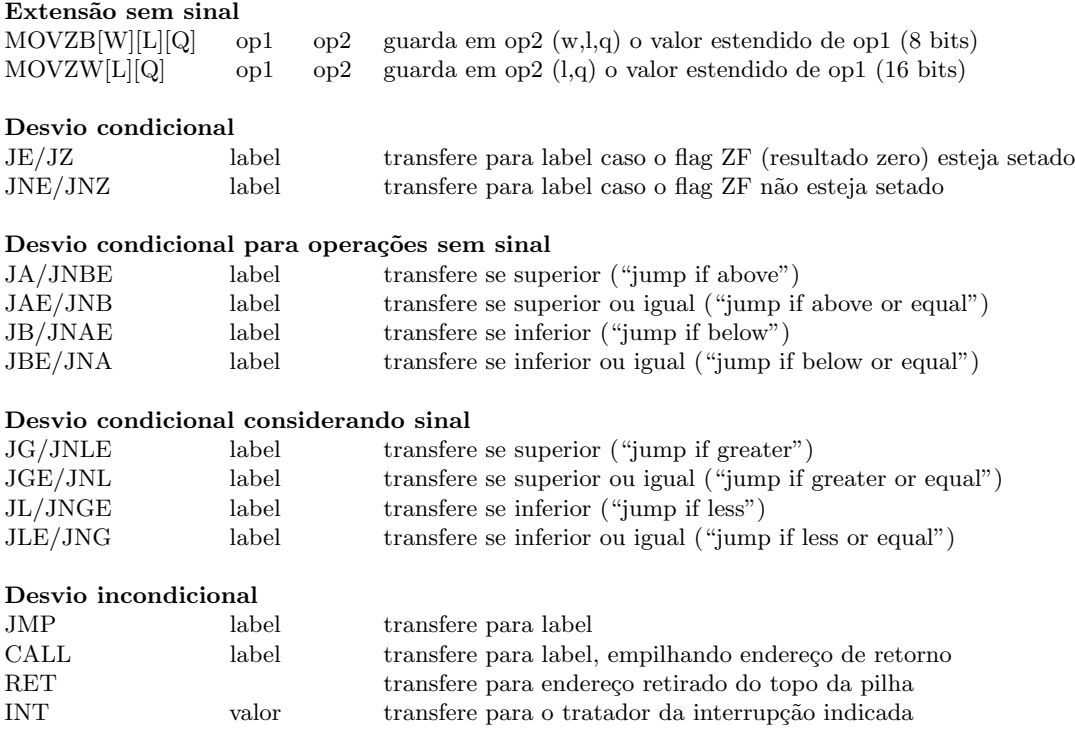

## Instruções de Ponto Flutuante

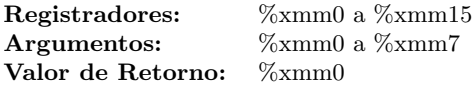

## Movimentação e Conversão de Dados

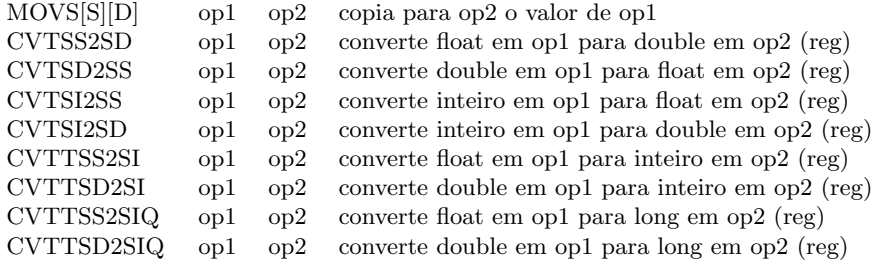

# Operações Aritméticas

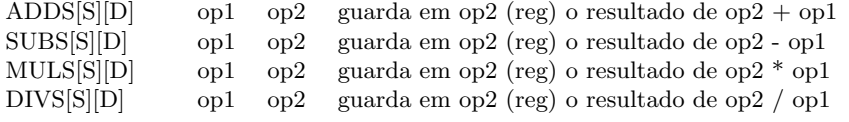

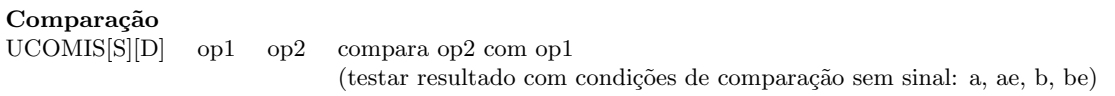